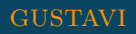

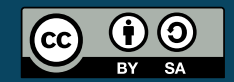

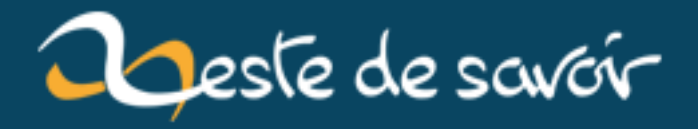

# Zeste de Savoir passe en version 1.5

12 août 2019

# **Table des matières**

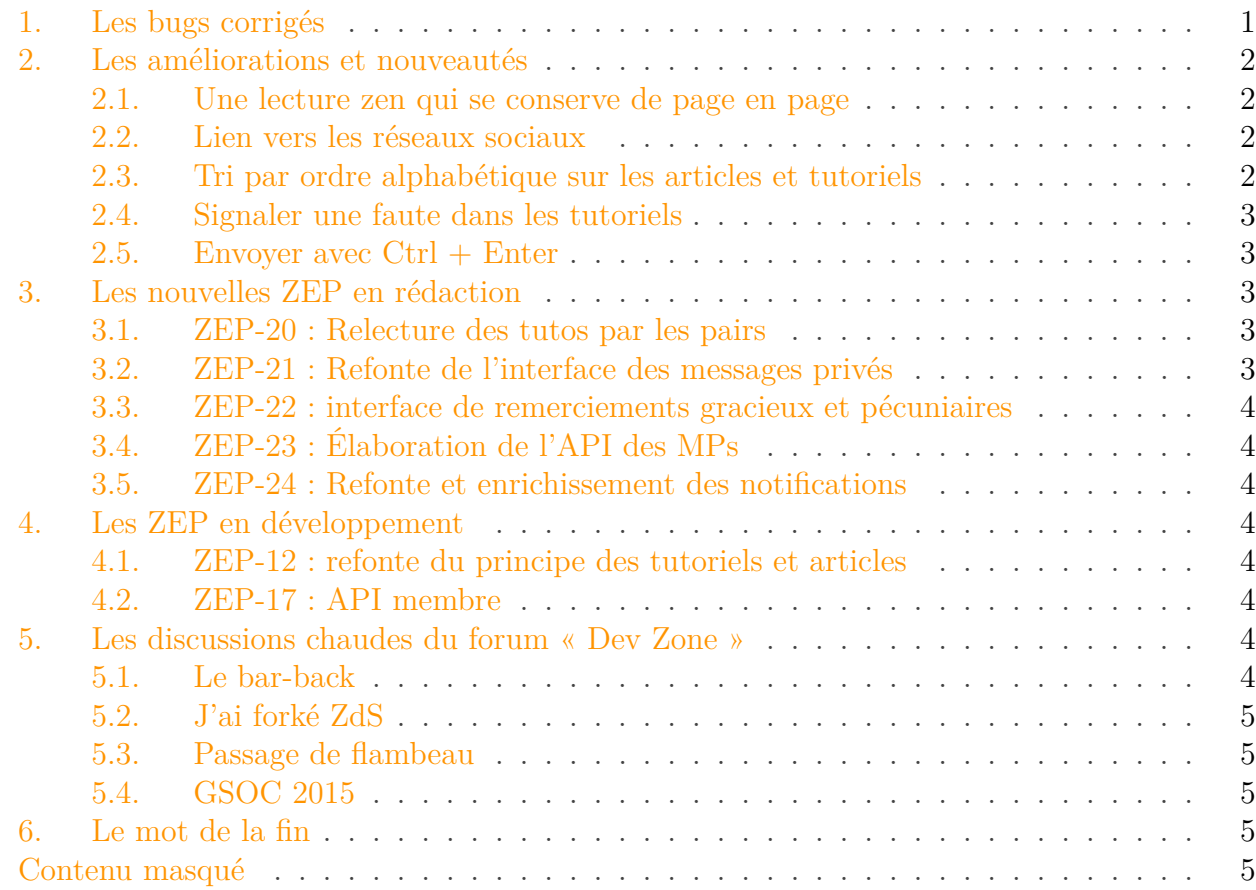

L'équipe des développeurs de Zeste de Savoir est fière de vous annoncer que la **version 1.5** vient d'être déployée en production ! Loin de la 1.0 où le site n'était pas encore très stable, cette version n'apporte pas de gros changements mais est surtout l'objet de nombreuses petites corrections. Retour sur ce qui a été fait depuis la 1.4 !

# <span id="page-2-0"></span>**1. Les bugs corrigés**

Les bugs corrigés sont nombreux dans cette version mais souvent mineurs. Aucun gros bugs n'a été signalé en production depuis longtemps ce qui est plutôt une bonne nouvelle.

<span id="page-2-1"></span>Vous trouverez également la liste complète des tickets de la version ci dessous :

```
Contenu masqué n°1
```
#### 2. Les améliorations et nouveautés

# <span id="page-3-0"></span>**2. Les améliorations et nouveautés**

### <span id="page-3-1"></span>**2.1. Une lecture zen qui se conserve de page en page**

Chose promise chose due, la lecture zen se conserve maintenant de page en page lorsque vous consultez un tutoriel.

### <span id="page-3-2"></span>**2.2. Lien vers les réseaux sociaux**

Vous ne l'avez surement pas raté, le pied de page possède maintenant 3 liens vers les 3 réseaux sociaux (Facebook, Twitter et Google+) sur lesquels Zeste de Savoir est présent.

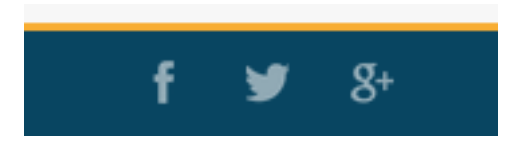

### <span id="page-3-3"></span>**2.3. Tri par ordre alphabétique sur les articles et tutoriels**

Parce que les auteurs ont souvent de nombreux articles et tutoriels, du tri s'impose.

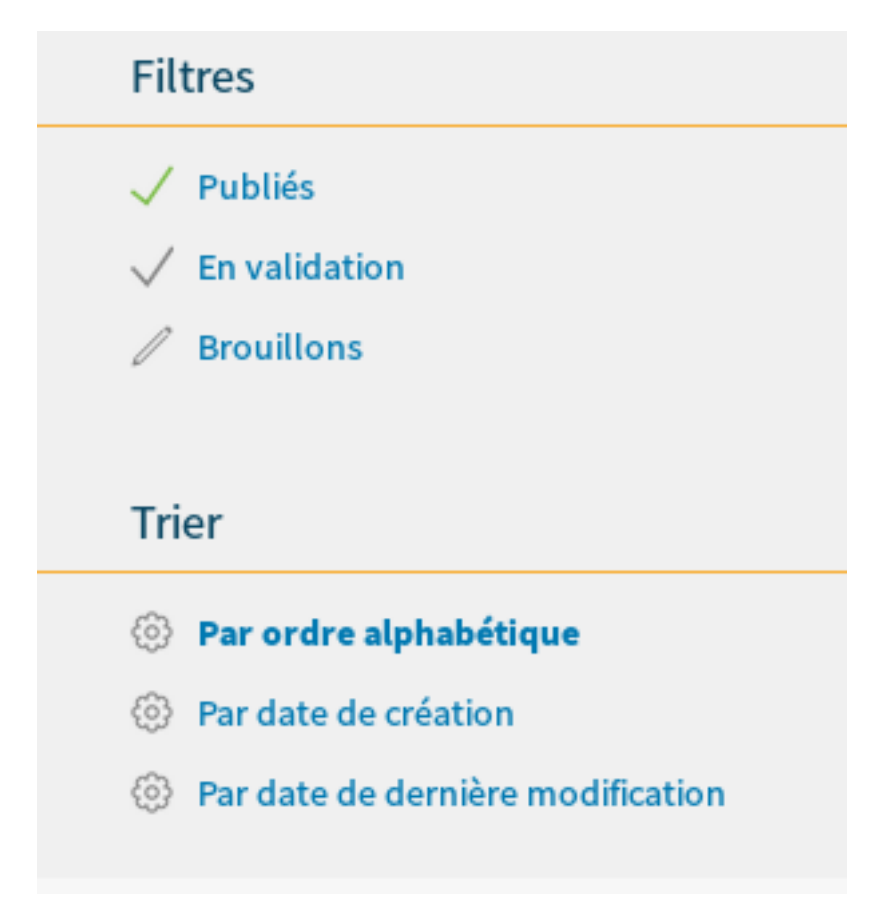

Figure 2. – Tri sur les articles et les tutoriels

#### 3. Les nouvelles ZEP en rédaction

### <span id="page-4-0"></span>**2.4. Signaler une faute dans les tutoriels**

Plus besoin de créer un commentaire pour signaler une erreur dans le tutoriels, un bouton qui permet de créer un message privé vient de voir le jour pour nous faciliter la vie.

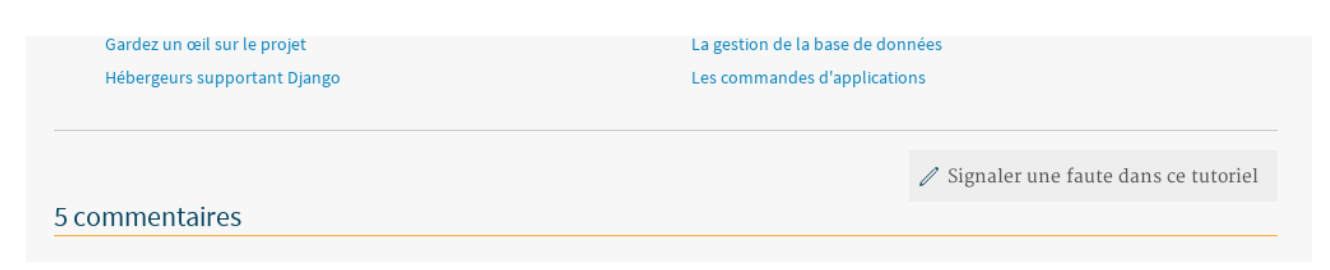

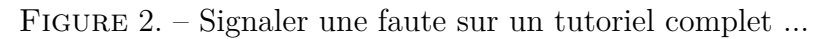

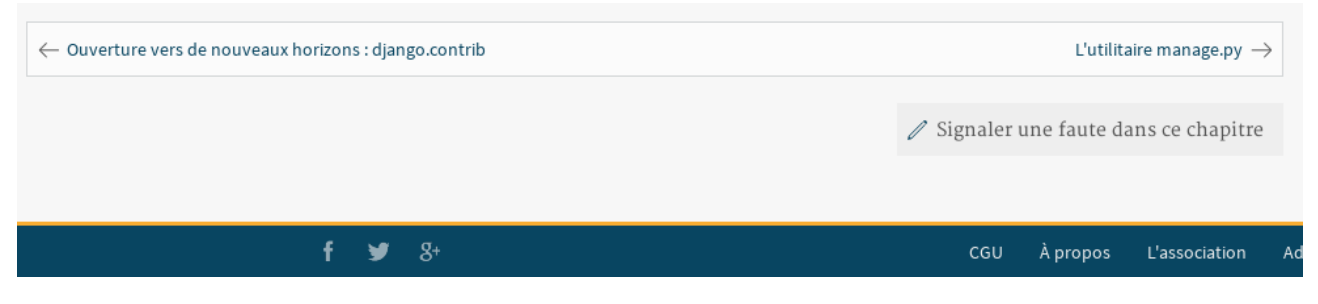

Figure 2. – ... ou juste sur une partie

#### <span id="page-4-1"></span>**2.5. Envoyer avec Ctrl + Enter**

On peut désormais envoyer un message grâce aux touches  $\text{CTRL}$  +  $\text{ENTER}$ .

# <span id="page-4-2"></span>**3. Les nouvelles ZEP en rédaction**

Durant ces quelques semaines les développeurs n'ont pas chaumé : 5 nouvelles ZEP !

#### <span id="page-4-3"></span>**3.1. ZEP-20 : Relecture des tutos par les pairs**

[GuilOooo](https://zestedesavoir.com/membres/voir/GuilOooo/)  $\sigma$  nous propose une nouvelle approche de la validation des tutoriels. Les objectifs sont multiples et faire un résumer de cette ZEP ici n'ai pas chose aisée c'est pourquoi nous vous revoyons vers le [sujet dédié à la ZEP-20](https://zestedesavoir.com/forums/sujet/2042/zep-20-relecture-des-tutos-par-les-pairs/) .

### <span id="page-4-4"></span>**3.2. ZEP-21 : Refonte de l'interface des messages privés**

Chose promise chose due, [gustavi](https://zestedesavoir.com/membres/voir/gustavi/)  $\mathbb{C}^n$  nous dévoile la [ZEP-21](https://zestedesavoir.com/forums/sujet/2069/zep-21-refonte-de-linterface-des-messages-prives/)  $\mathbb{C}^n$  visant à revoir le système des messages privés. De l'ajout de dossiers à des messages pour l'arrivée ou le départ d'un membre d'un MP, en passant par des brouillons et une meilleures gestion des destinataires, tout est revu.

### <span id="page-5-0"></span>**3.3. ZEP-22 : interface de remerciements gracieux et pécuniaires**

La [ZEP-22](https://zestedesavoir.com/forums/sujet/2153/zep-22-interface-de-remerciements-gracieux-et-pecuniaires/)  $\circ$  proposée par [Dominus Carnufex](https://zestedesavoir.com/membres/voir/Dominus%20Carnufex/)  $\circ$  propose d'étudier les outils et moyens que ZdS pourrait offrir pour permettre aux auteurs de monétiser directement ou indirectement les contenus publiés.

### <span id="page-5-1"></span>**3.4. ZEP-23 : Élaboration de l'API des MPs**

Après avoir presque terminé la ZEP-17, Andr $0 \text{ } \text{ } \text{ } \sigma$  se lance dans la [ZEP-23](https://zestedesavoir.com/forums/sujet/2211/zep-23-elaboration-de-lapi-des-mps/)  $\sigma$ , une suite logique pour l'élaboration de l'API du site.

### <span id="page-5-2"></span>**3.5. ZEP-24 : Refonte et enrichissement des notifications**

Dernière en date la [ZEP-24](https://zestedesavoir.com/forums/sujet/2251/zep-24-refonte-et-enrichissement-des-notifications/)  $\sigma$  proposée par [Taguan](https://zestedesavoir.com/membres/voir/Taguan/)  $\sigma$  a pour objectif la refonte du système de notifications dans le but de l'uniformiser et d'ajouter de nouvelles notifications.

# <span id="page-5-3"></span>**4. Les ZEP en développement**

### <span id="page-5-4"></span>**4.1. ZEP-12 : refonte du principe des tutoriels et articles**

La [ZEP-12](https://zestedesavoir.com/forums/sujet/846/zep-12-refonte-du-principe-des-tutoriels-et-articles/)  $\sigma$  revoit totalement le principe des tutoriels et des articles. L'objectif est de casser les barrières entre les différents niveaux de structures des tutoriels (mini/moyen/big) afin de mettre l'extrait comme base atomique.

### <span id="page-5-5"></span>**4.2. ZEP-17 : API membre**

Le but de la  $\mathbb{Z}EP-17 \rvert \rvert^2$  est de mettre en place une API pour les membres. Les développeurs en profitent également pour revoir entièrement la partie « Membres » et passer sur un modèle Class Based-views. Le travail étant bientôt terminé et une  $PR \, c^3$  $PR \, c^3$  est en cours. Il est fort probable que cette ZEP soit la prochaine à voir le jour.

# <span id="page-5-6"></span>**5. Les discussions chaudes du forum « Dev Zone »**

### <span id="page-5-7"></span>**5.1. Le bar-back**

Sur une initiative de notre Caribou préféré, le [bar-back](https://zestedesavoir.com/forums/sujet/2016/le-bar-back/)  $\mathbb{Z}$  est officiellement ouvert! L'objectif est de discuter de certains aspects qui ne nécessitent pas l'ouverture d'un sujet. Vous pouvez en profiter pour poser vos questions relatives à ZdS sur Python et Django aux développeurs.

### <span id="page-6-0"></span>**5.2. J'ai forké ZdS**

Ça y est, le [premier fork](https://zestedesavoir.com/forums/sujet/2192/jai-forke-zds/)  $\mathbb{C}^2$  de ZdS a vu le jour. Le projet vise a regrouper la communauté française des joueurs de Minecraft spécialisé dans l'architecture et les constructions. Ce premier fork a permis de trouver de nombreux bugs et d'améliorer la documentation.

### <span id="page-6-1"></span>**5.3. Passage de flambeau**

[Eskimon](https://zestedesavoir.com/membres/voir/Eskimon/)  $\mathbb{C}^7$ , contributeur de la première heure qui aimerait passer plus de temps avec ses cartes à puces, vous propose de vous initier à Django et plus spécialement à ZdS. L'objectif est de faciliter les nouvelles contributions. Si vous êtes intéressé, n'hésitez pas à laisser un message sur le [forum](http://zestedesavoir.com/forums/sujet/2179/passage-de-flambeau/)  $\mathbb{C}^7$ .

### <span id="page-6-2"></span>**5.4. GSOC 2015**

Et si Zeste de Savoir participait au [Google Summer of Code 2015](http://zestedesavoir.com/forums/sujet/1844/gsoc-2015/) ? C'est ce que nous propose [Kje](https://zestedesavoir.com/membres/voir/Kje/)  $\circ$  !

# <span id="page-6-3"></span>**6. Le mot de la fin**

Cette version c'est **175 commits et 14 contributeurs** pour un total de plus de 2400 lignes de code modifiées. Nous remercions tous ceux qui ont participé aux développement mais également tous ceux qui nous ont signalé des bugs.

Pour les prochaines versions, pas mal de changements sont prévus. La ZEP-17 devrait voir le jour, la documentation back-end va être réorganisée, on devrait enfin avoir une documentation pour la partie front-end et le passages à Python 3 et Django 1.7 est en cours.

# <span id="page-6-4"></span>**Contenu masqué**

### **Contenu masqué n°1**

#### <span id="page-6-5"></span>**6.0.1. Corrections de bug**

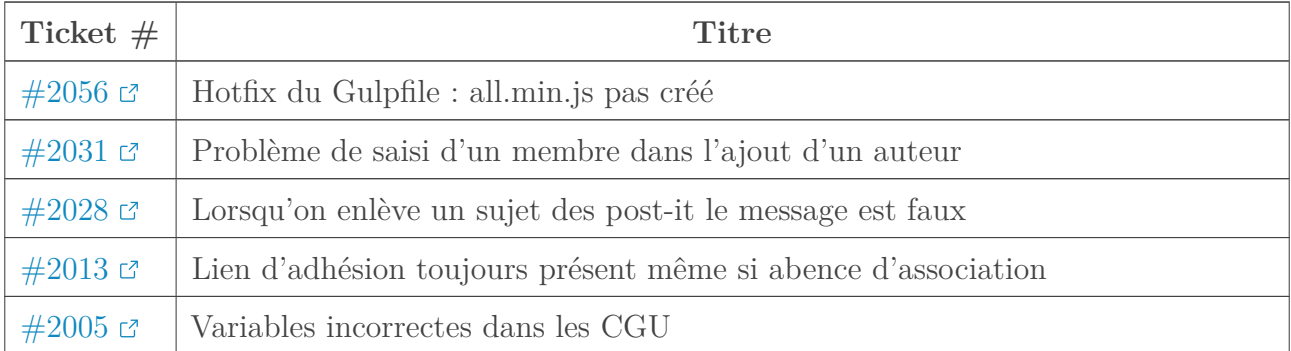

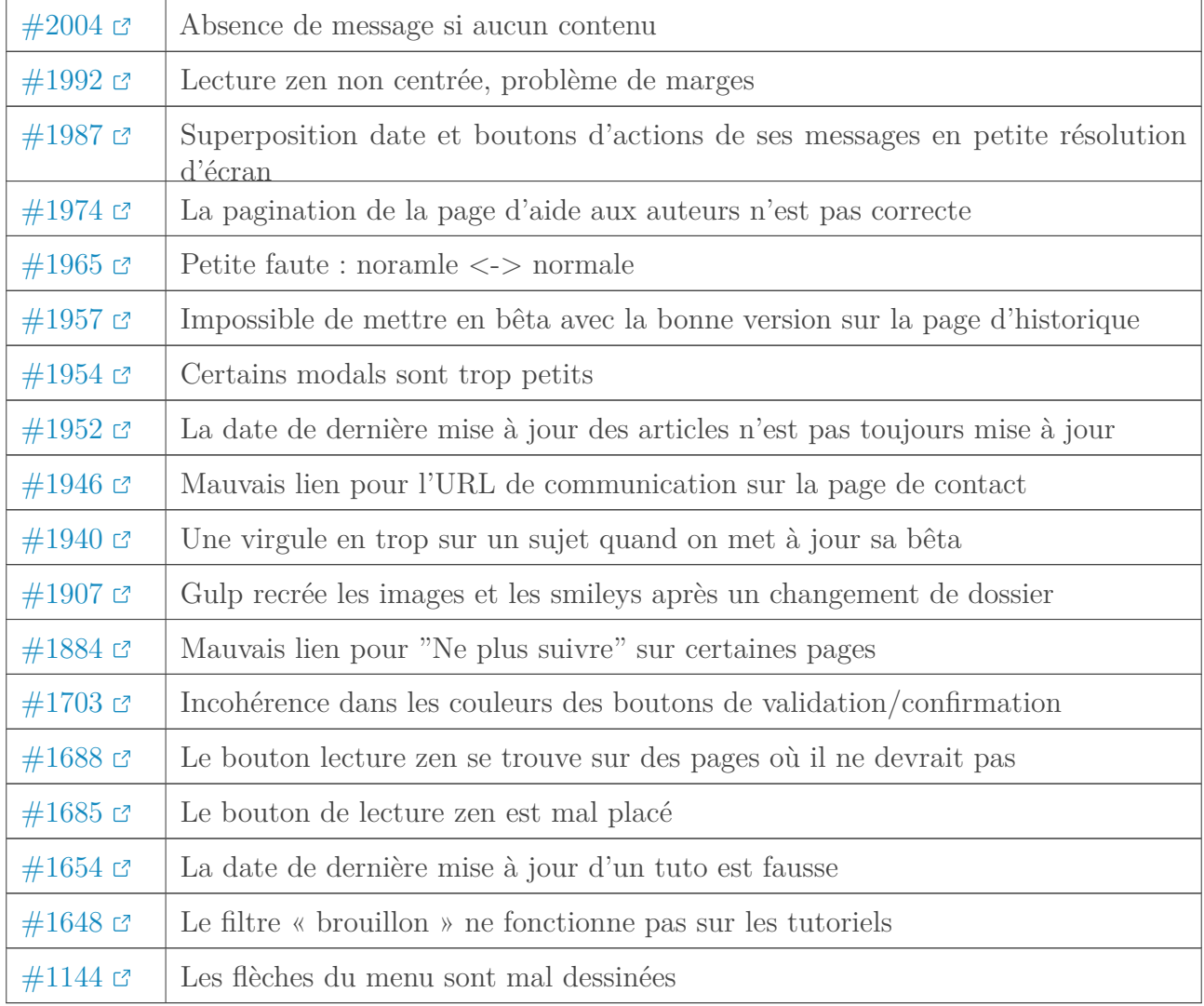

## **6.0.2. Évolutions**

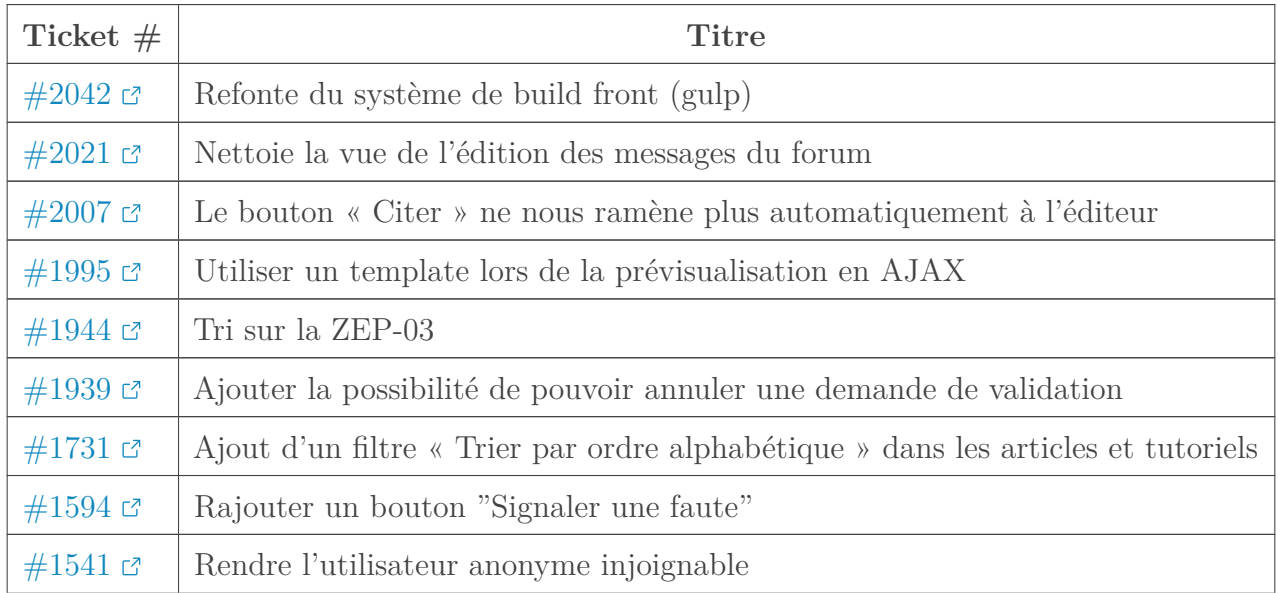

### Contenu masqué

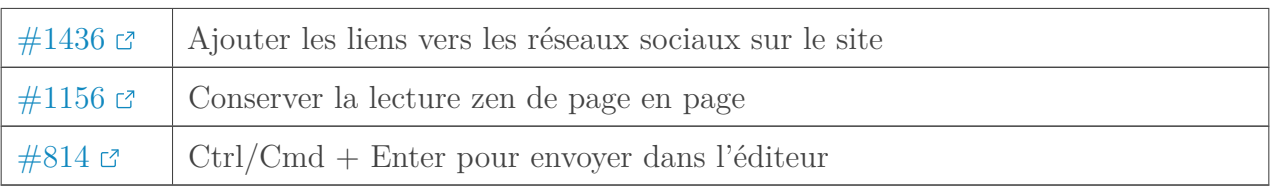

### **6.0.3. Non défini**

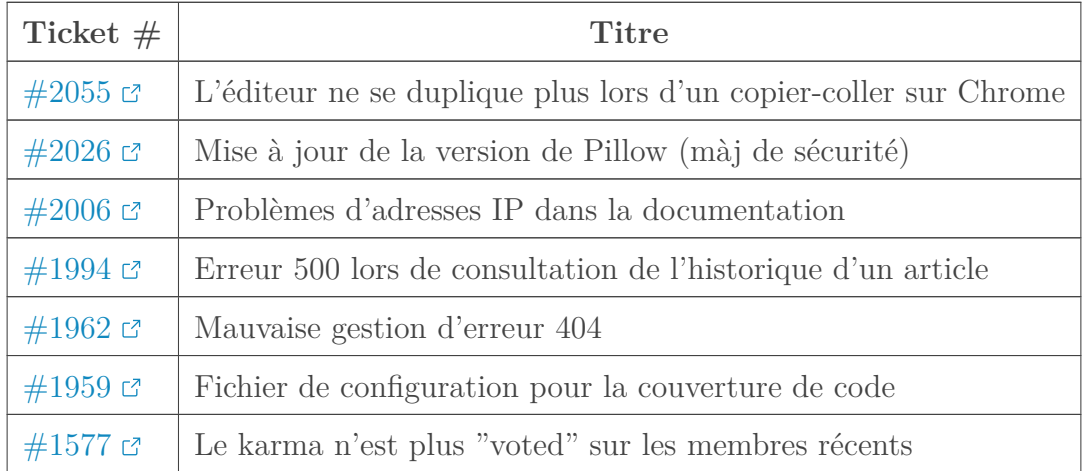

[Retourner au texte.](#page-2-1)